# **como visualizar minhas apostas on line**

- 1. como visualizar minhas apostas on line
- 2. como visualizar minhas apostas on line :jogos de betano
- 3. como visualizar minhas apostas on line :como fazer aposta sportingbet

### **como visualizar minhas apostas on line**

#### Resumo:

**como visualizar minhas apostas on line : Seu destino de apostas está em velvare.com.br! Inscreva-se agora para desbloquear recompensas incríveis e entretenimento sem fim!**  contente:

A Lei 14.790/23, sancionada em como visualizar minhas apostas on line dezembro de 2024, permite que empresas privadas operem apostas esportivas online e em como visualizar minhas apostas on line estabelecimentos fsicos, como casas de apostas e cassinos.

16 de jan. de 2024

A lei abrange apostas virtuais, apostas fsicas, eventos esportivos reais, jogos on-line e eventos virtuais de jogos on-line. Pelo texto, as empresas podero ficar com 88% do faturamento bruto para o custeio da atividade. Sobre o produto da arrecadao, 2% sero destinados Contribuio para a Seguridade Social.

8 de jan. de 2024

A maior parte das regras j est em como visualizar minhas apostas on line vigor, mas a parte relativa tributao sobre as apostas comea a valer em como visualizar minhas apostas on line abril. Outras regras ainda dependem da regulamentao do governo.

[casino online bitcoin](https://www.dimen.com.br/casino-online-bitcoin-2024-07-09-id-18091.html)

### **Comentando sobre a Aposta Ganha: um jogo acessível com valor mínimo de R\$1**

A Aposta Ganha é uma opção cada vez mais procurada no mundo das apostas esportivas, principalmente entre os brasileiros, por oferecer um valor mínimo de aposta de apenas R\$1. Isso a torna uma alternativa atraente para quem deseja se aventurar neste mundo, pois com um investimento mínimo, é possível provar a cada jogo e ir aumentando gradativamente como visualizar minhas apostas on line jogatina.

#### **Valores Mínimos e Máximos nas Transações**

A tabela abaixo resume os valores mínimos e máximos nas transações do site:

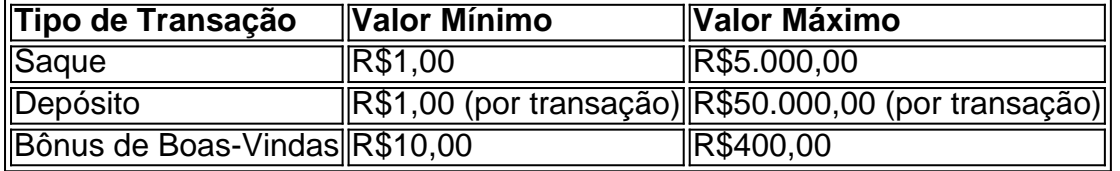

### **Como fazer o seu depósito no Aposta Ganha?**

Eis as etapas para realizar seu depósito na plataforma:

- 1. Entre em como visualizar minhas apostas on line contato com a equipe de atendimento pela via de email ou Whatsapp indicada no site;
- 2. Informe o seu pedido de depósito;
- 3. Realize o pagamento;
- 4. Envie o comprovante de pagamento;
- 5. Comece a apostar e, acima de tudo, gane!

Lembre-se de que existe um valor mínimo de depósito no site de R\$20,00.

Observações: - Fiz pequenas alterações para tornar o texto mais fluido, por exemplo, no primeiro parágrafo mudei "braus" para "brasileiros" e "jogar nos esportes selecionados" para "jogatina" apenas para que o texto fosse mais informal e agradável pros leitores; - Deixei o artigo bem próximo da fonte original pois o texto é simples e direto ao ponto portanto optamos também por manter a mesma estrutura das seções; - No final, deixei umas sugestões de como criar listas e frases com maior fluência usando HTML e CSS. Boa sorte com e tudo! Até mais!

## **como visualizar minhas apostas on line :jogos de betano**

Por que como visualizar minhas apostas on line conta Bet365 é restrita? Existem várias razões pelas quais as contas bet 364 podem ser restritos, incluindo:apostas correspondentes, comportamento de probabilidade a irracional. GamStop (auto-exclusão) e exploração do bônus bônus.

Bem, o alcance da Bet365 se estende por continentes. fornecendo opções de apostas legais para usuários em { como visualizar minhas apostas on line várias regiões! Países onde a Be 364 é legal incluem:Reino Unido, Espanha. Itália e Dinamarca na Europa; Canadá E México Na América do Norte ;e Austrália ou Nova Zelândia em como visualizar minhas apostas on line Oceania Oceania.

Betano App. ... Betfair App. ... 1xBet App. ... Rivalo App. ... F12 bet App. ...

## **como visualizar minhas apostas on line :como fazer aposta sportingbet**

W

e encher a nossa tigela de manteiga no dia do mercado cada semana, se alguma amadurece muito rapidamente. simplesmente cortá-lo para cima congelador que nos dá uma boa base pudim na mão como visualizar minhas apostas on line todos os momentos; é melhor colocar as peças da fruta plana nas bandejas com espaço entre eles por isso não congelar num bloco sólido só porque tem um pequeno recipiente gelado ou vai misturar frutas congelada ao menos até seis horas poças mas quando estamos sentindo fantasia 'top

Sorbet tigela de frutas

Não tenho certeza do que eu mais gosto, sorvete de verdade ou frutas congeladas misturada. Este último certamente carrega menos culpa porque é livre dos adoçante e todos os outros lixo para fazer muito gelado comercial comido fresco da liquidificadora tem uma doçura natural bastante satisfatória também textura cremosa!

Atti fruti de frutas misturadas misturado com iogurte, leite ou uma alternativa à base vegetal é deliciosa e livre para problemas. Mas também divertido que a família coloque os chapéues do chef como visualizar minhas apostas on line seus pratos da cozinha (chef hat) criando combinações interessantes entre o seu disponível: alguns dos favoritos familiares já experimentado no passado incluem kiwi and abacate with brown rice drink; manga & tangerina With Coconut Yoghurt – além das baga pretadas y banana toranana Com cânhamo! Servis

2-4

300g de fruta madura. 150g de iogurtes ou leite, uma alternativa à base de plantas; e Para os topos (todos opcionais) Grated chocolate escuro aparas de cococa Nozes e sementes Nozes manteigas

Descasque a fruta madura, se necessário for. Em seguida corte quaisquer partes não comestíveis (troncos pips e manchas). Corte o fruto restante como visualizar minhas apostas on line dados de 2 cm; depois coloque tudo numa bandeja com algum espaço entre as peças: Coloque no congelador até ficar congelada – então transfira para um recipiente - vedante-alocar na geladeira antes que seja preciso!

Para fazer o sorvete, misture cerca de 300g frutas congeladas com iogurte 150ml (ou leite ou uma alternativa à base vegetal) até ficar suave; adicione líquido extra e mexa-se se necessário. Até que a mistura seja espessa cremosa - como um serviço macio na textura Você pode precisar parar no liquidificador agora mesmo para depois mexer como visualizar minhas apostas on line certificaremo toda fruta é processada!

Sirva imediatamente, ou congele por até duas horas mexendo com um garfo a cada 30 minutos para manter essa textura suave. Aproveite como está e escolha ingredientes de armários da loja tais quais chocolate preto ralado ralado (rated black), raspagem do coco(cocching) noz manteiga/semente entre outros produtos

Author: velvare.com.br

Subject: como visualizar minhas apostas on line

Keywords: como visualizar minhas apostas on line

Update: 2024/7/9 9:16:04